#### **F.Y.B.Sc. Computer Science Syllabus Credit Based System and Grading System Academic year 2023-2024 SEMESTER - I**

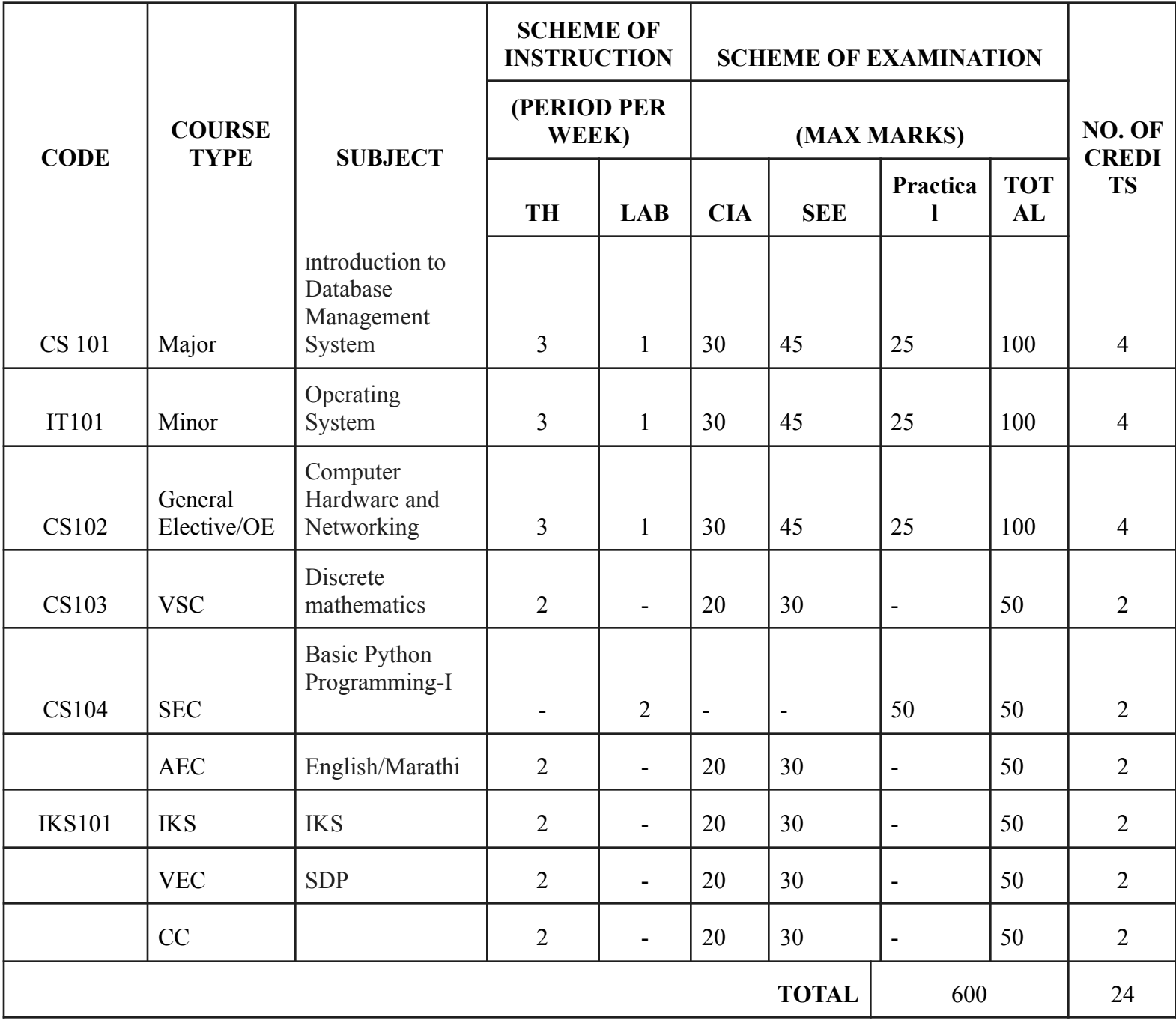

## **SEMESTER - II**

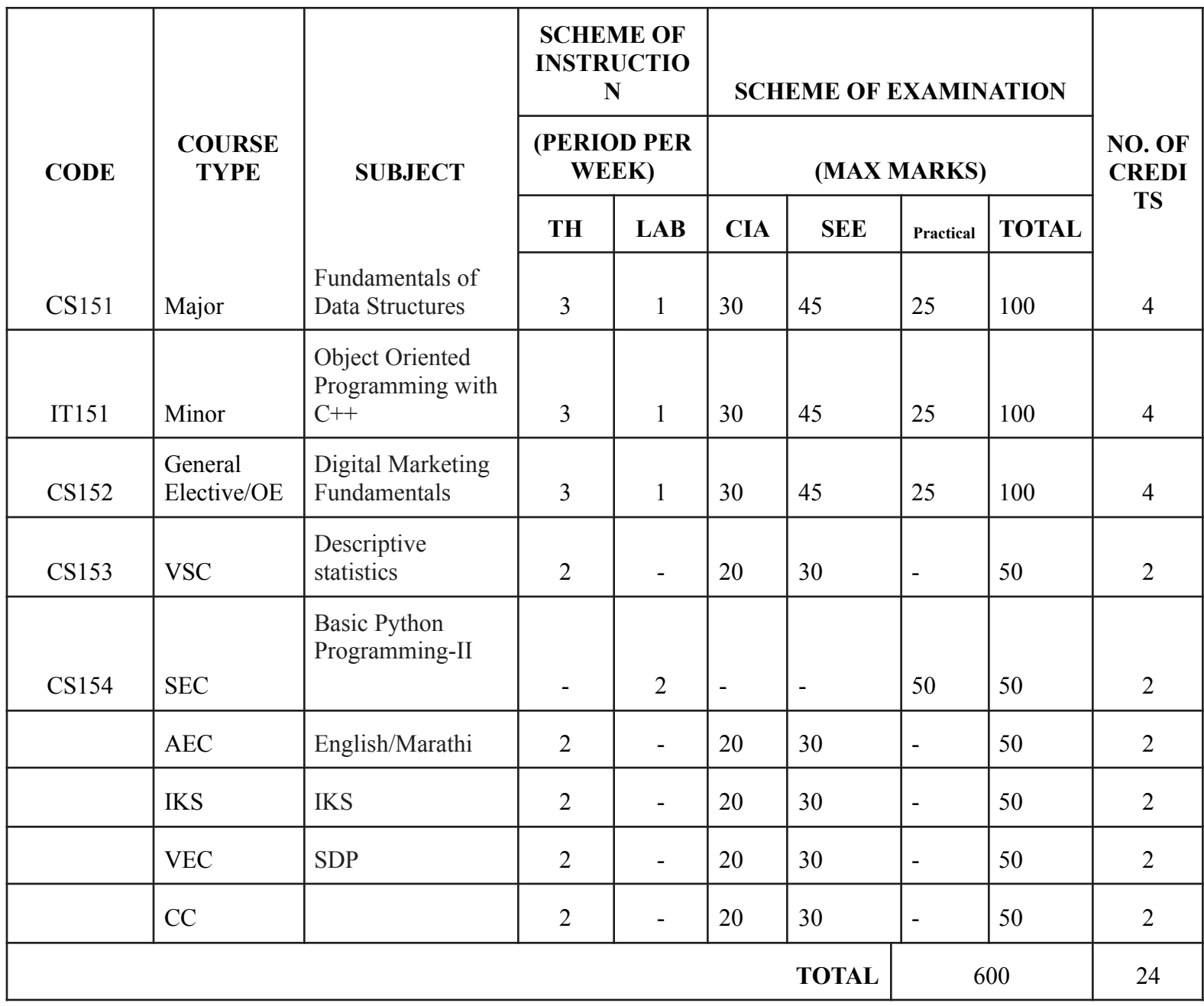

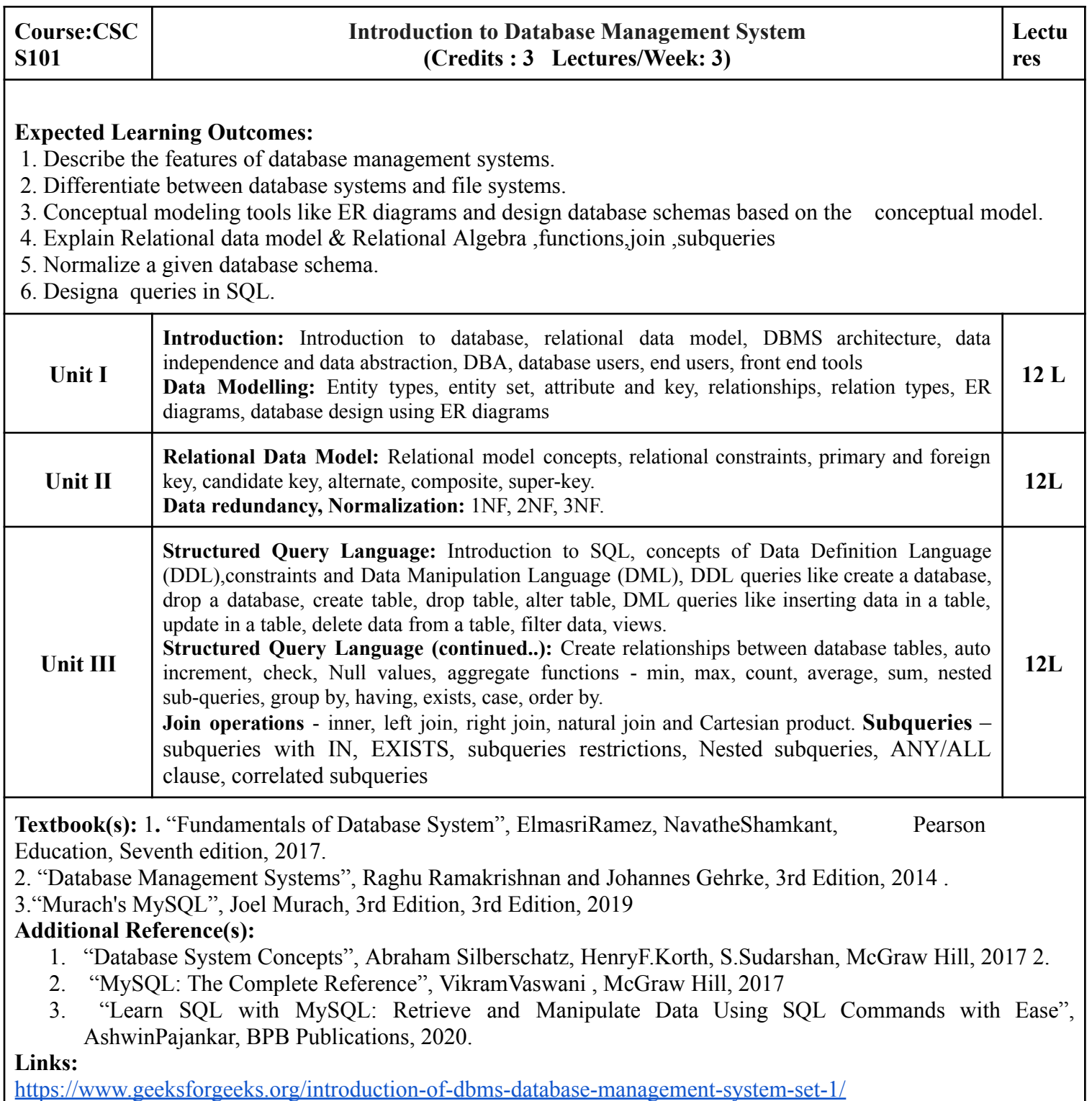

<https://www.auhd.site/upfiles/elibrary/Azal2020-01-22-12-28-11-76901.pdf>

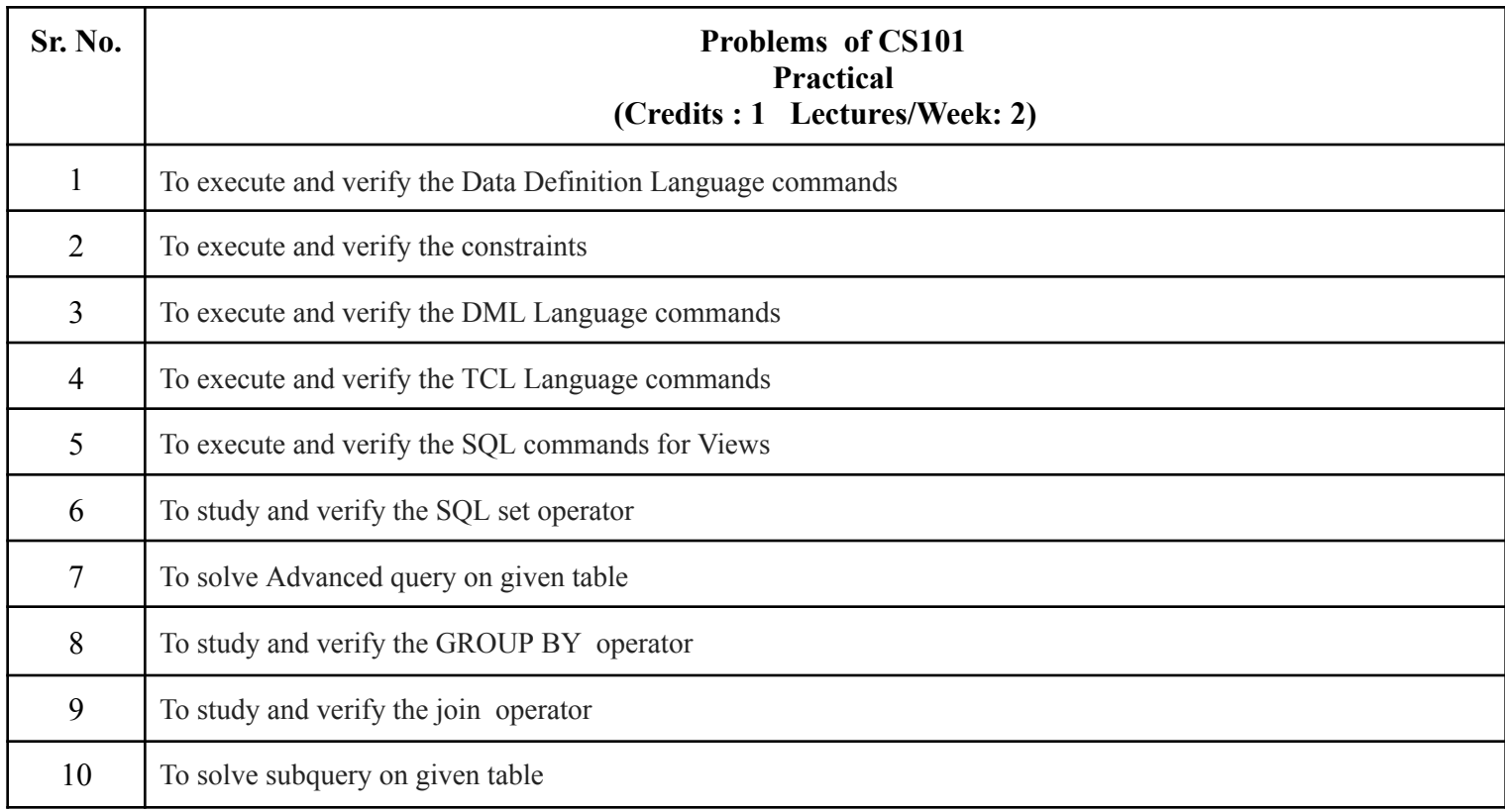

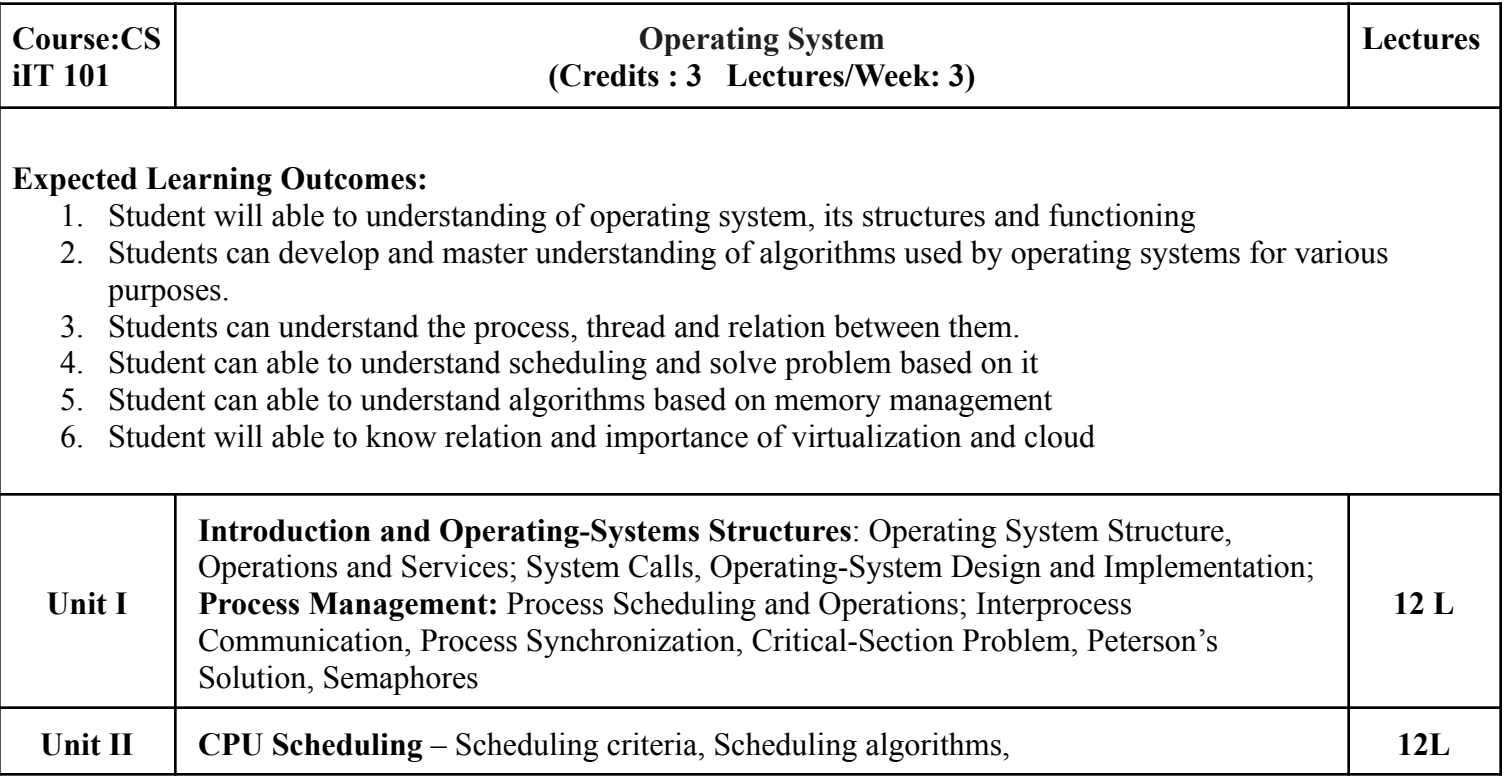

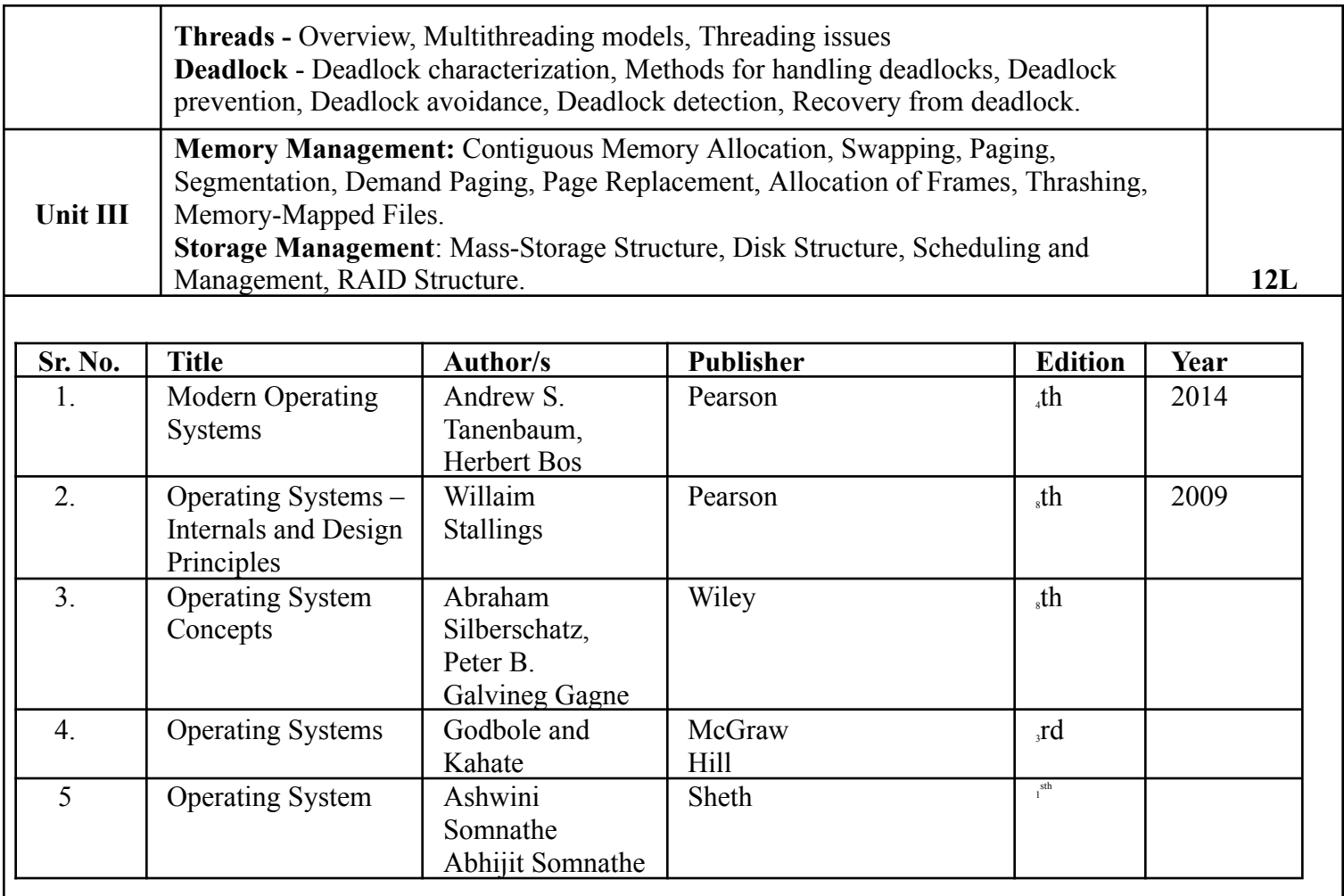

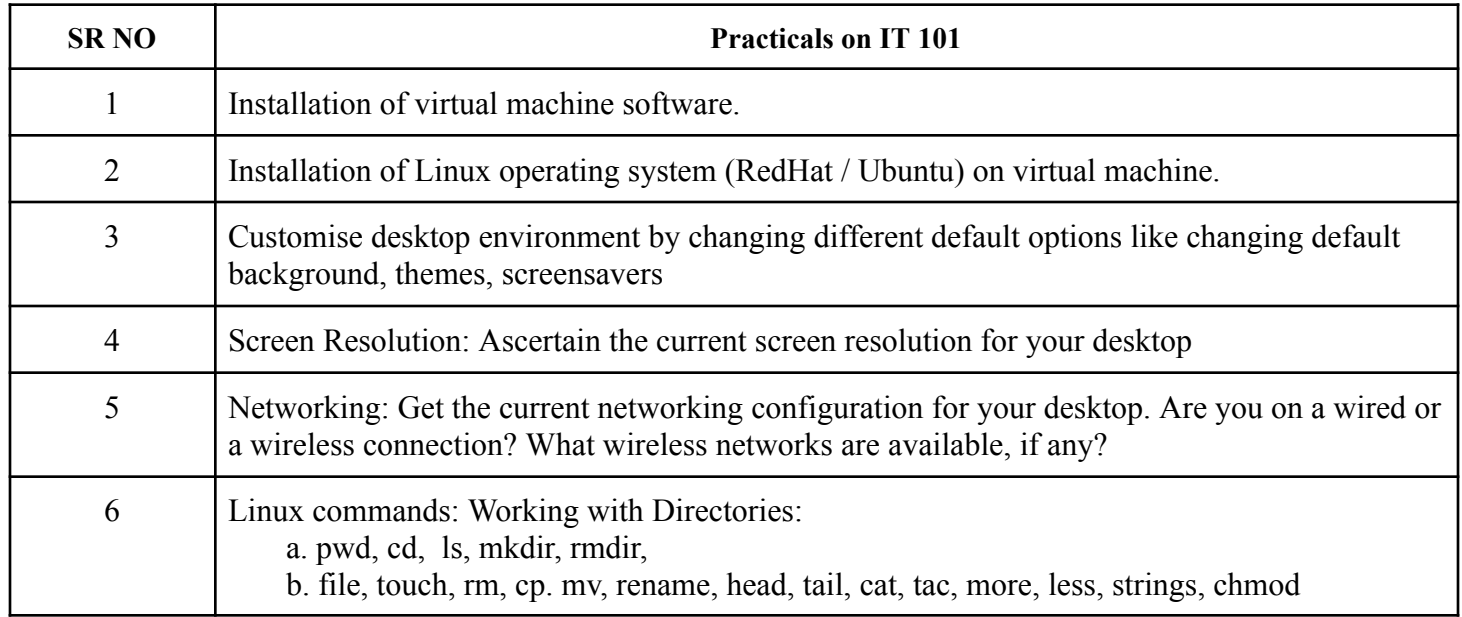

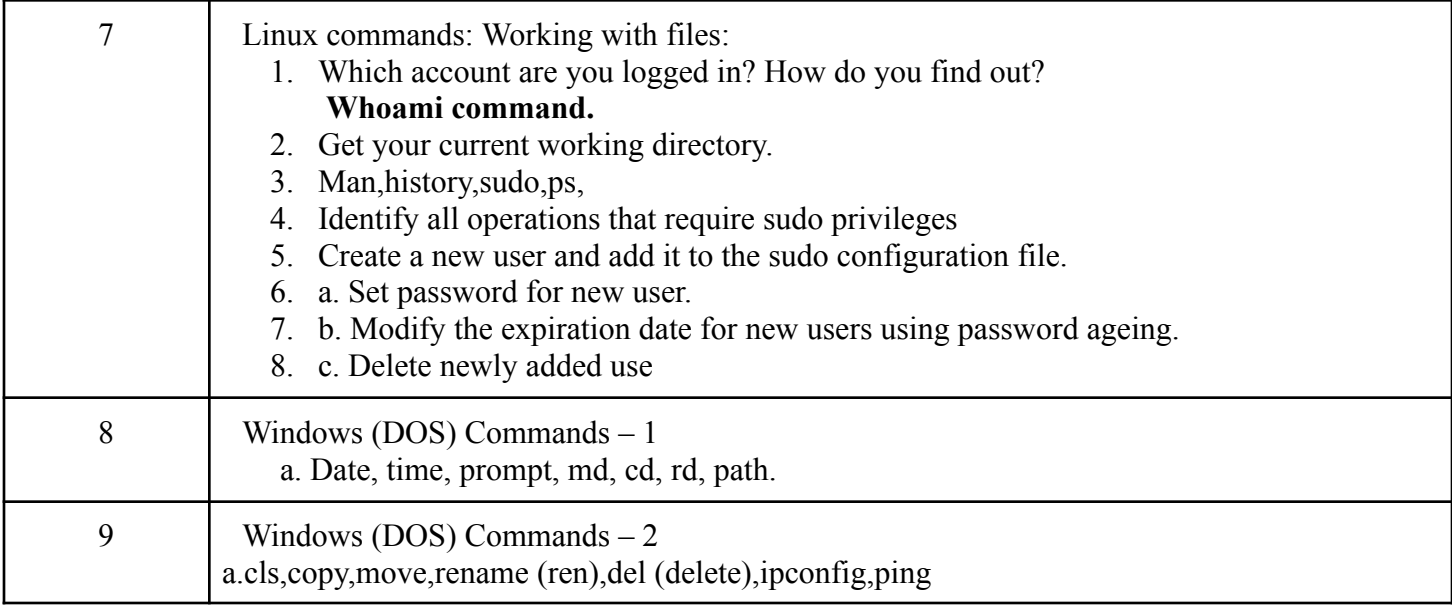

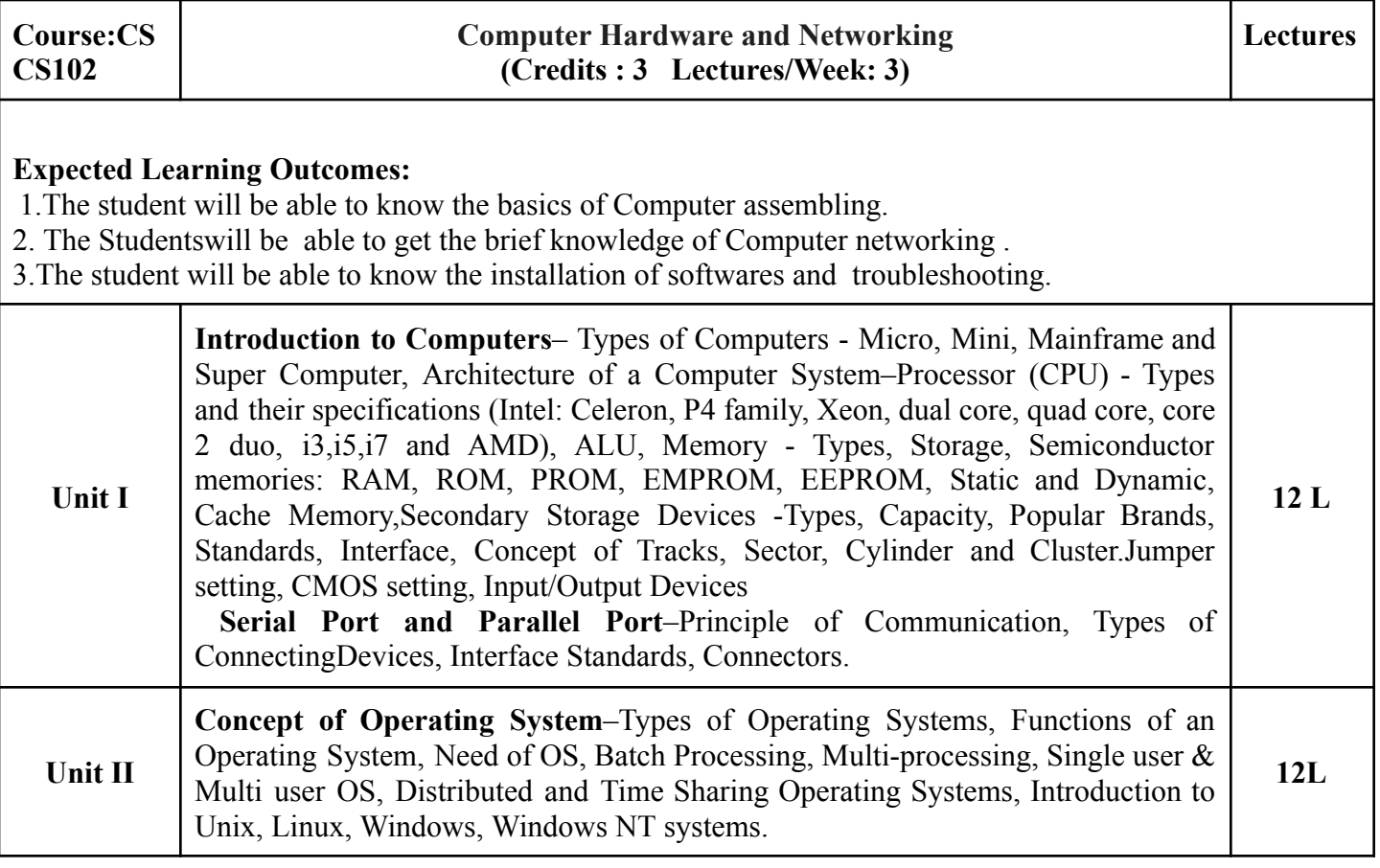

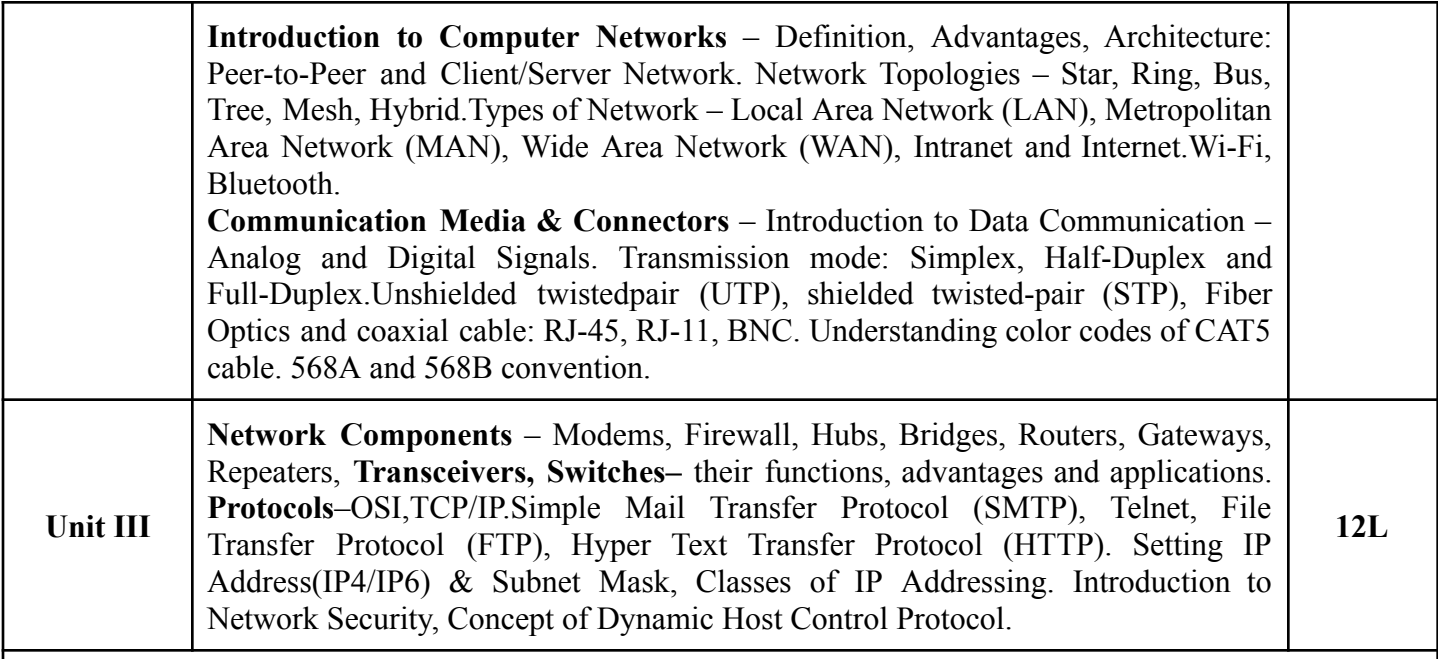

**Textbook(s):** 1. Mastering Pc Hardware And Networking Khanna Book Publishing Company; First Edition (1 January 2014)

2.PC Hardware: The Complete Reference McGraw Hill Education; First Edition (1 July 2017). 3.COMPUTER HARDWARE & NETWORKING (2ND ED.) ComputechPublications Limited (Asian Publishers)

**Additional Reference(s):** 1. PC Hardware: The Complete Reference by Craig Zacker and John Rourke 2. PC Hardware: A Beginner's Guideby Ron Gilster

3. Computer Fundamentals - by P.K.Sinha

4. Networking The Complete Reference, Third Edition by Bobbi Sandberg 5. Basics of Computer Networking by Thomas Robertazzi .

**Links:**

**1.[https://sist.sathyabama.ac.in/sist\\_coursematerial/uploads/SBS1104.pdf](https://sist.sathyabama.ac.in/sist_coursematerial/uploads/SBS1104.pdf) 2.[https://ebooks.lpude.in/computer\\_application/bca/term\\_2/DCAP105\\_WORKSHOP\\_ON\\_COMPUTE](https://ebooks.lpude.in/computer_application/bca/term_2/DCAP105_WORKSHOP_ON_COMPUTER_HARDWARE_AND_NETWORK.pdf) [R\\_HARDWARE\\_AND\\_NETWORK.pdf](https://ebooks.lpude.in/computer_application/bca/term_2/DCAP105_WORKSHOP_ON_COMPUTER_HARDWARE_AND_NETWORK.pdf)**

**3.. https://samples.jbpub.com/9781449688394/88394\_ch03\_savage.pdf**

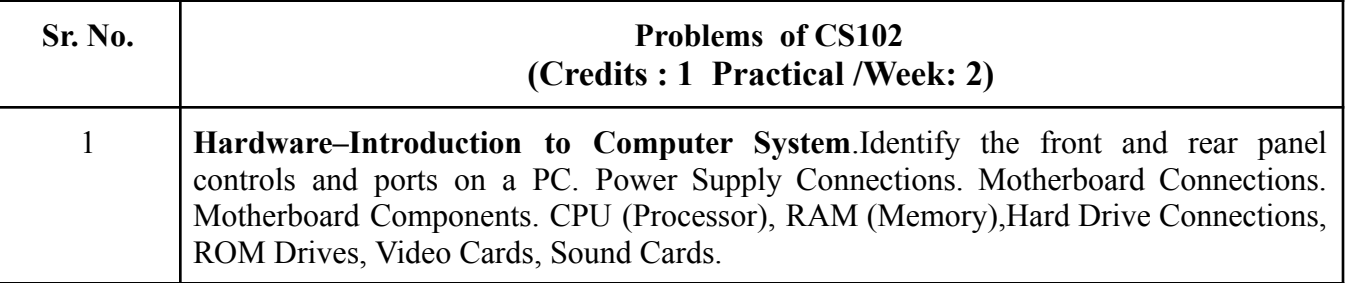

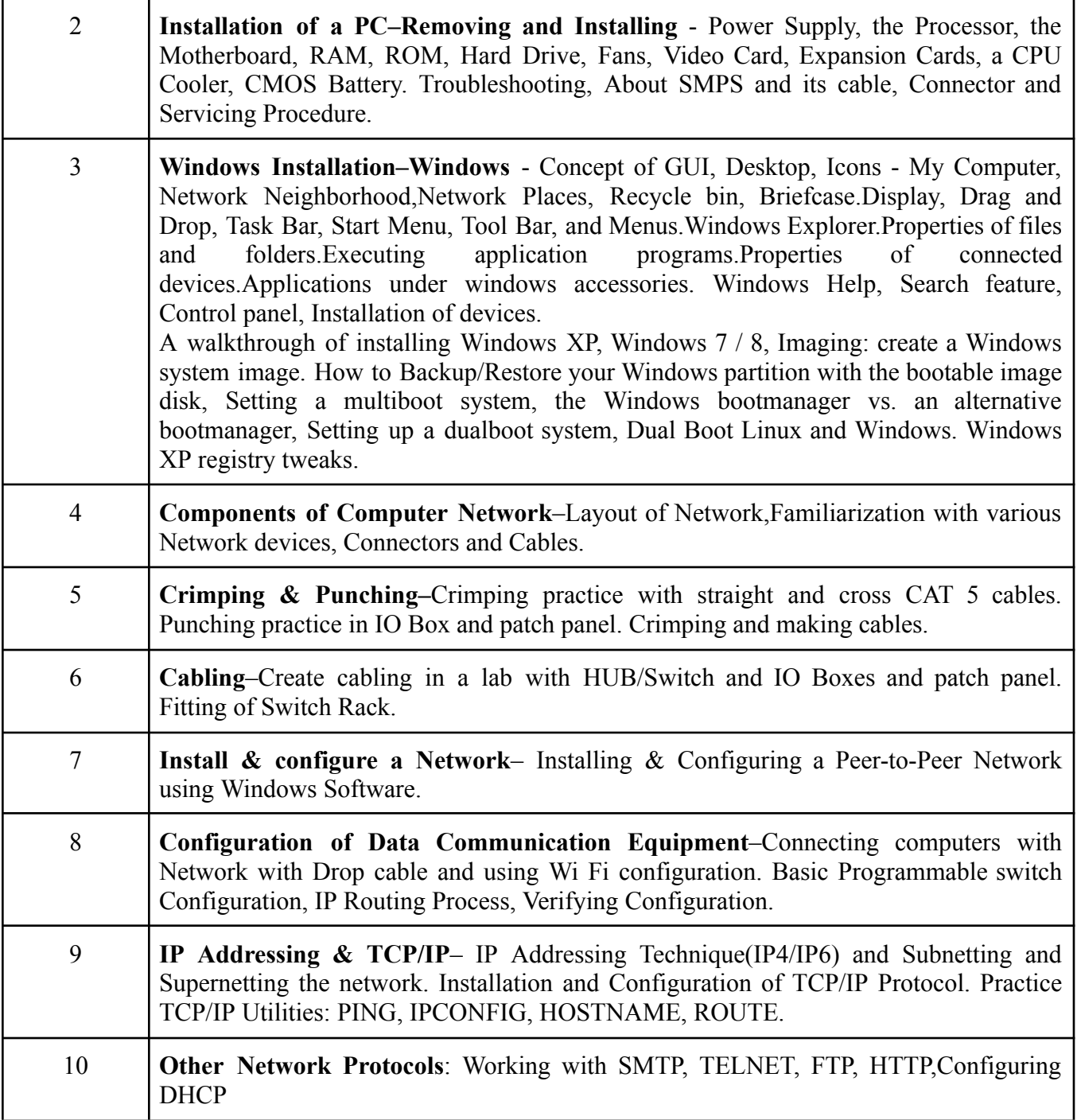

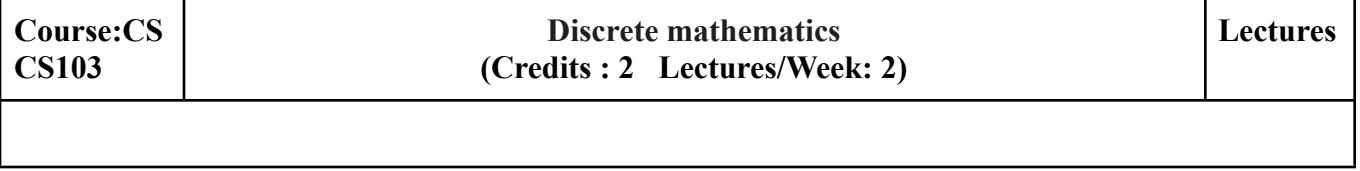

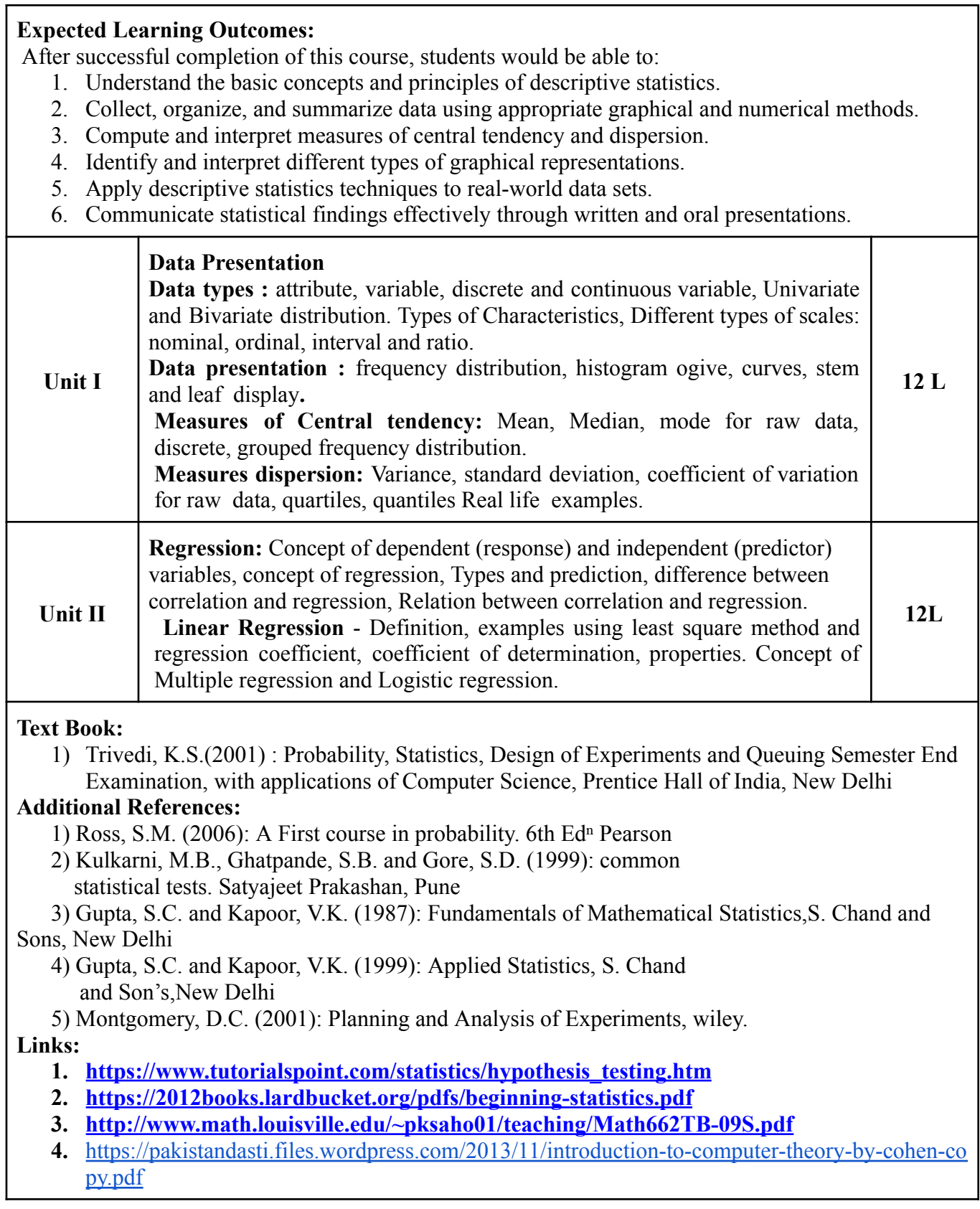

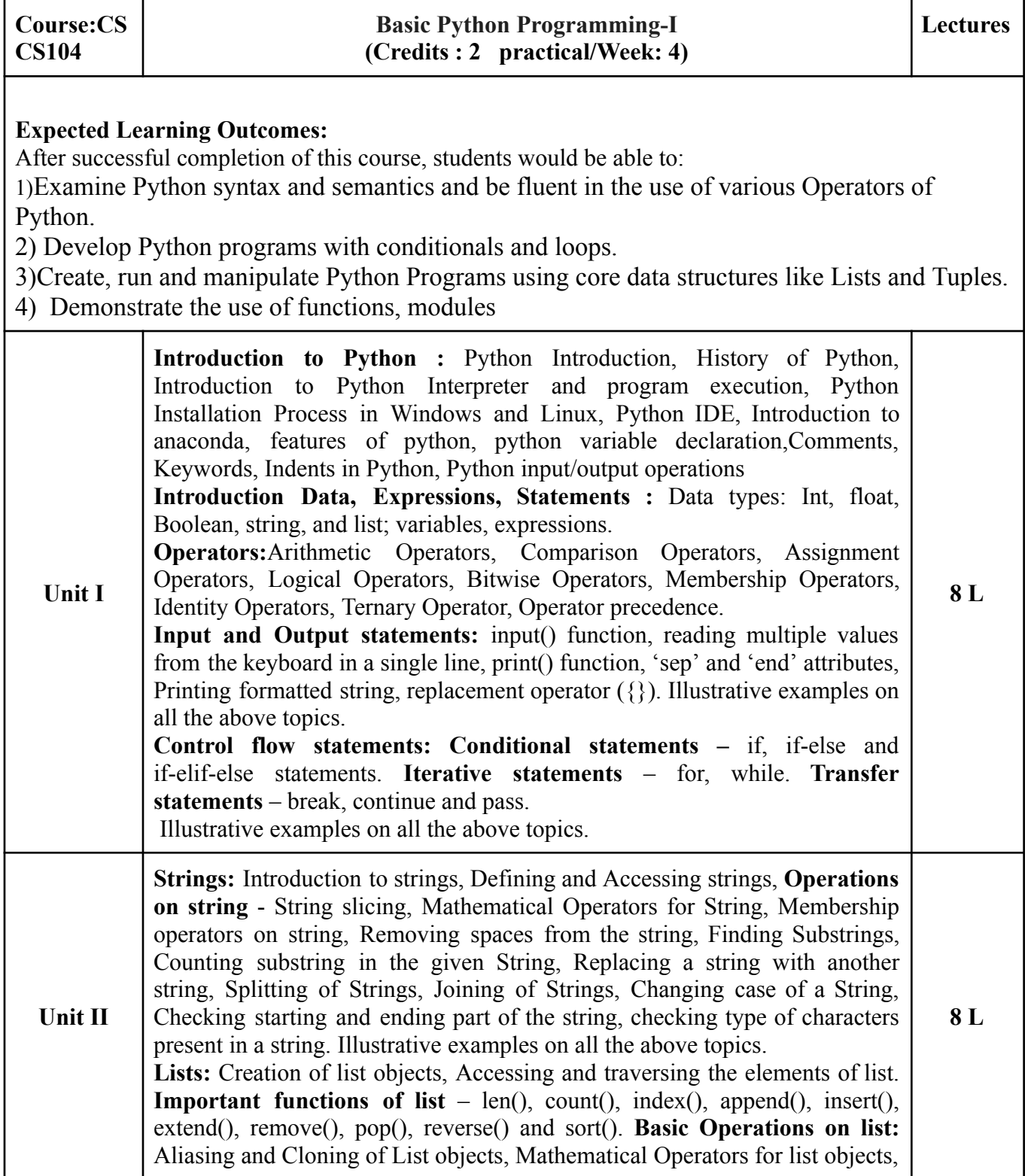

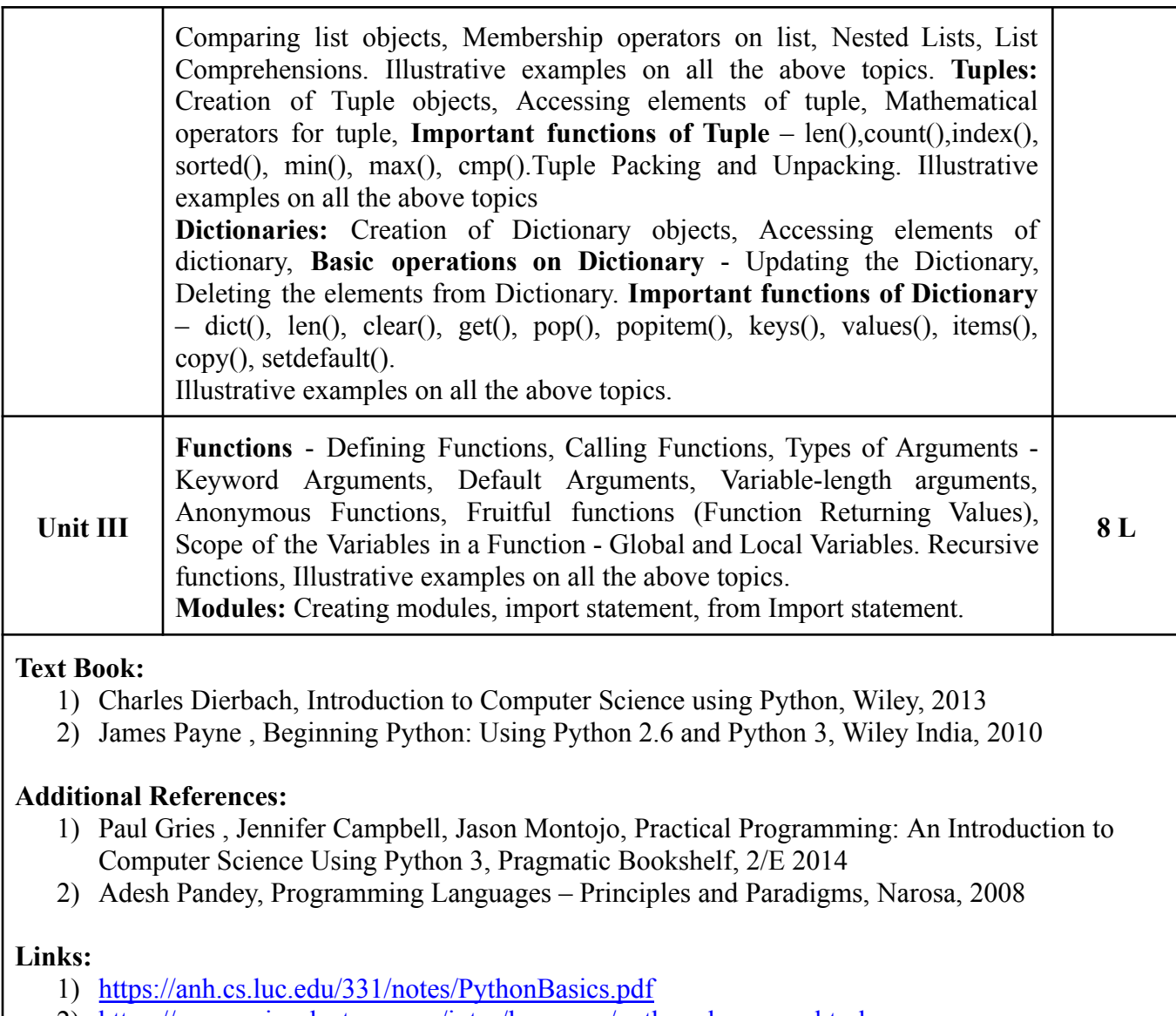

- 2) [https://www.scipy-lectures.org/intro/language/python\\_language.html](https://www.scipy-lectures.org/intro/language/python_language.html)
- 3) <https://www.programiz.com/python-programmin>

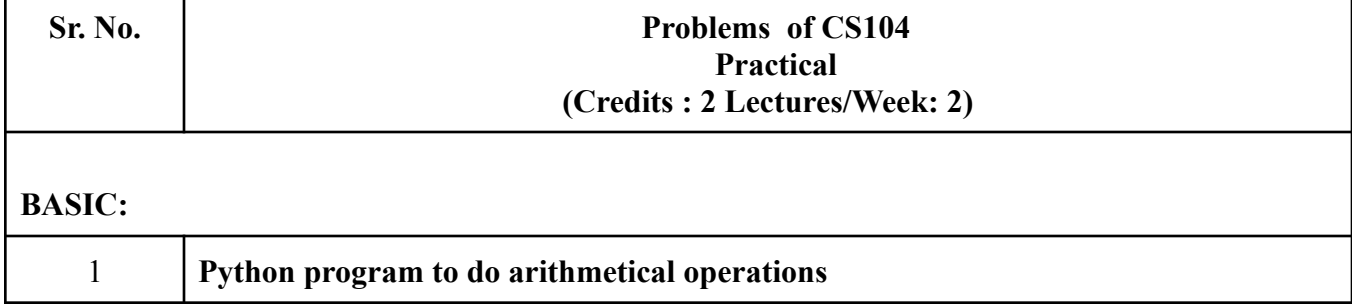

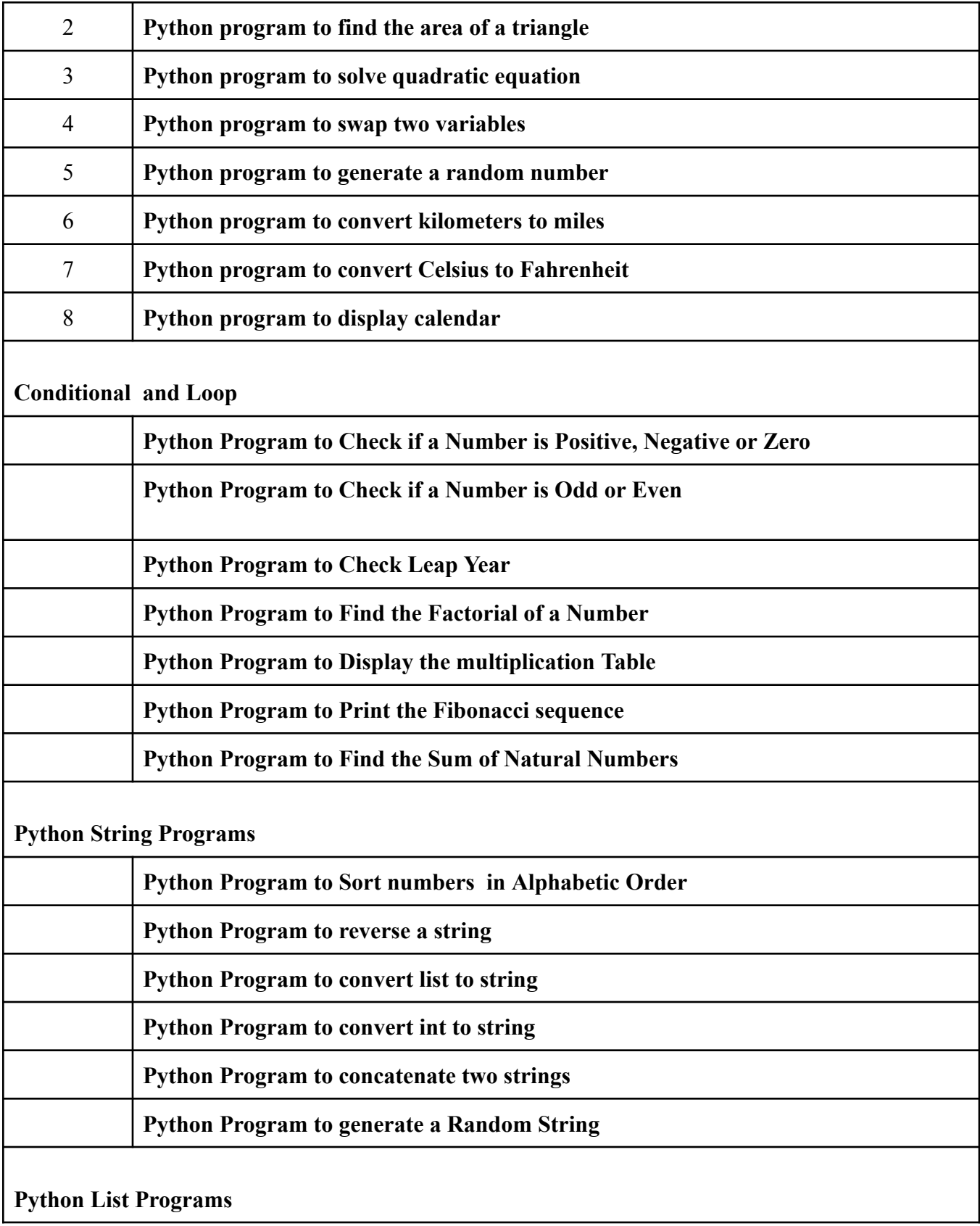

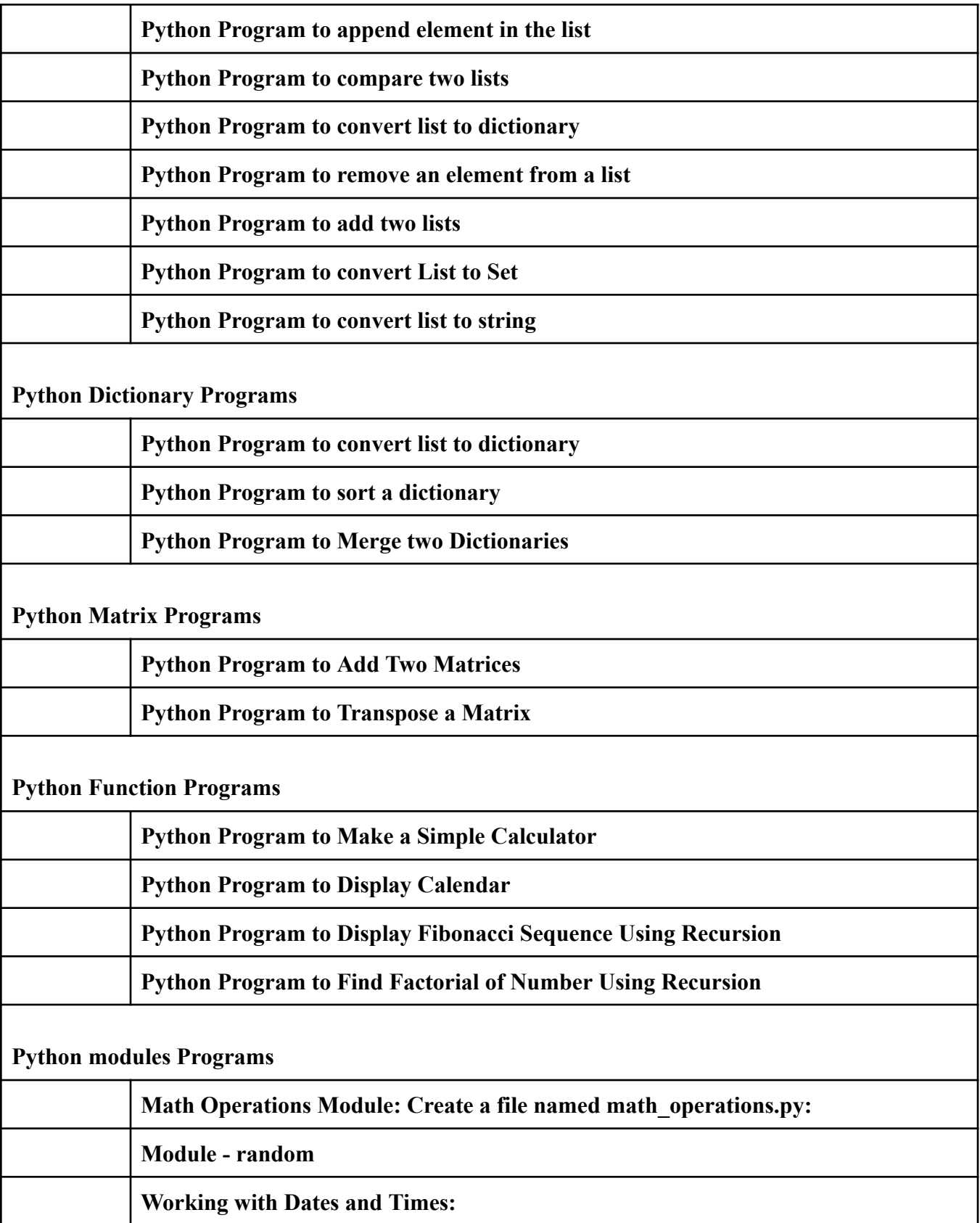

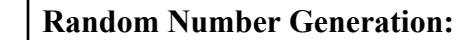

# **SEM II**

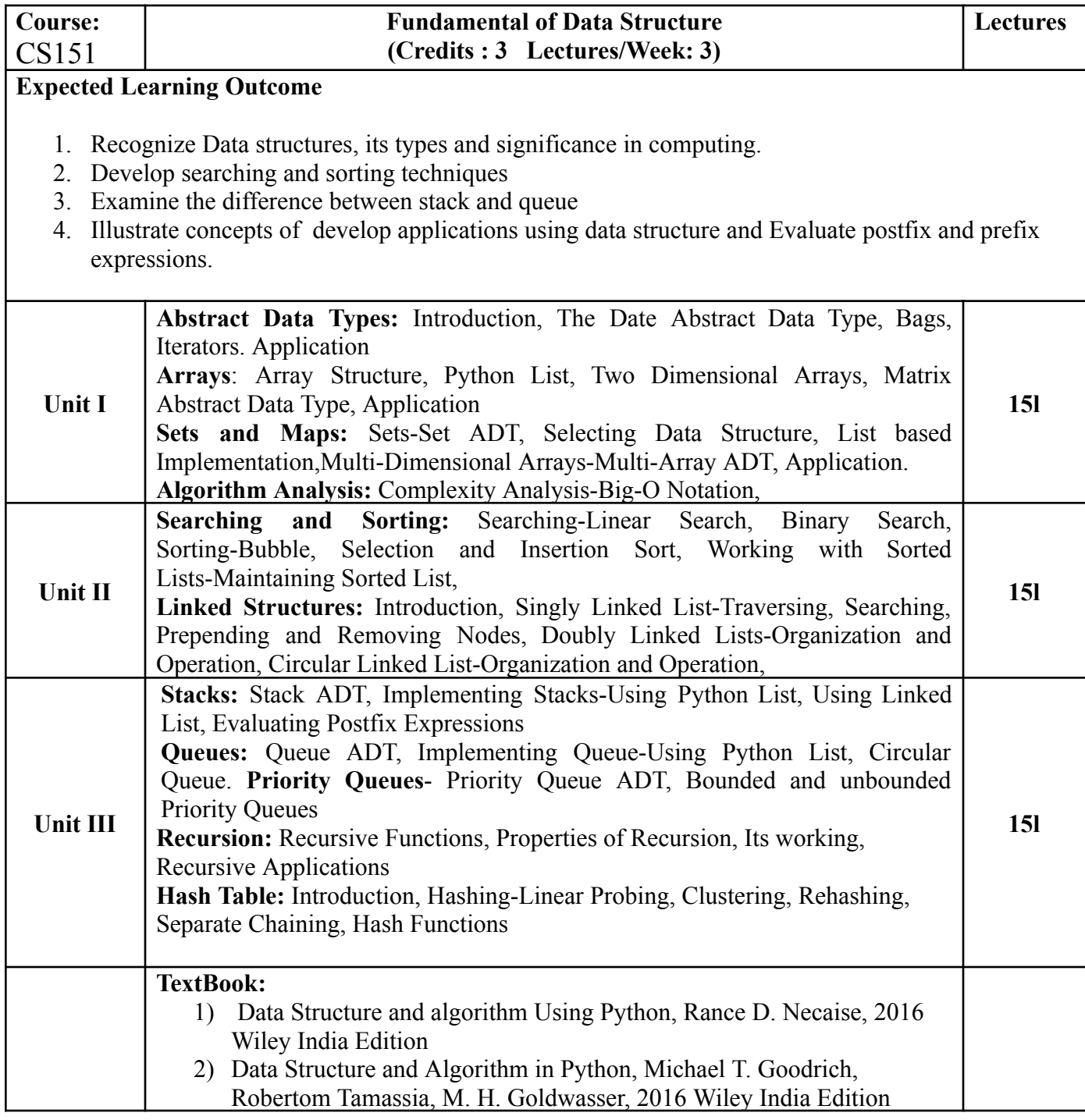

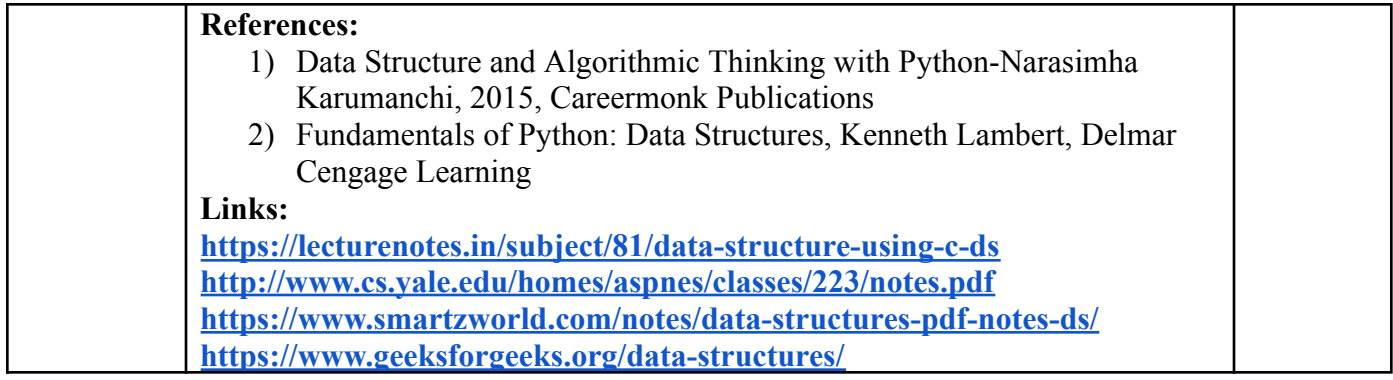

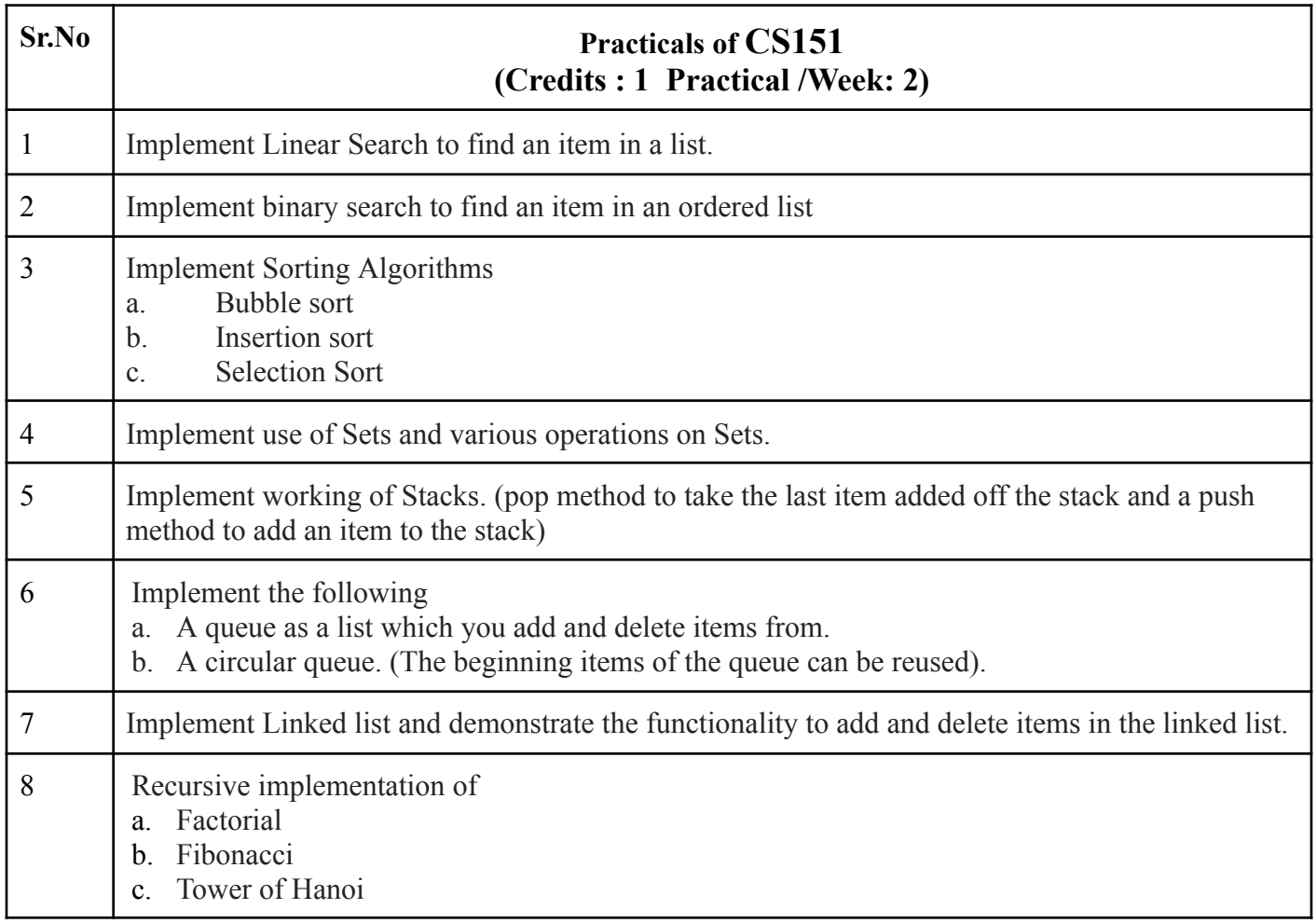

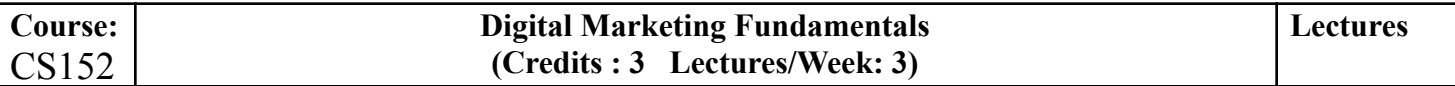

### **Expected Learning Outcome**

- 1. Understand the core concepts of E-Commerce.
- 2. Understand the various online payment techniques
- 3. Understand the core concepts of digital marketing and the role of digital marketing in business.
- 4. Apply digital marketing strategies to increase sales and growth of business
- 5. Apply digital marketing through different channels and platforms
- 6. Understand the significance of Web Analytics and Google Analytics and apply the same

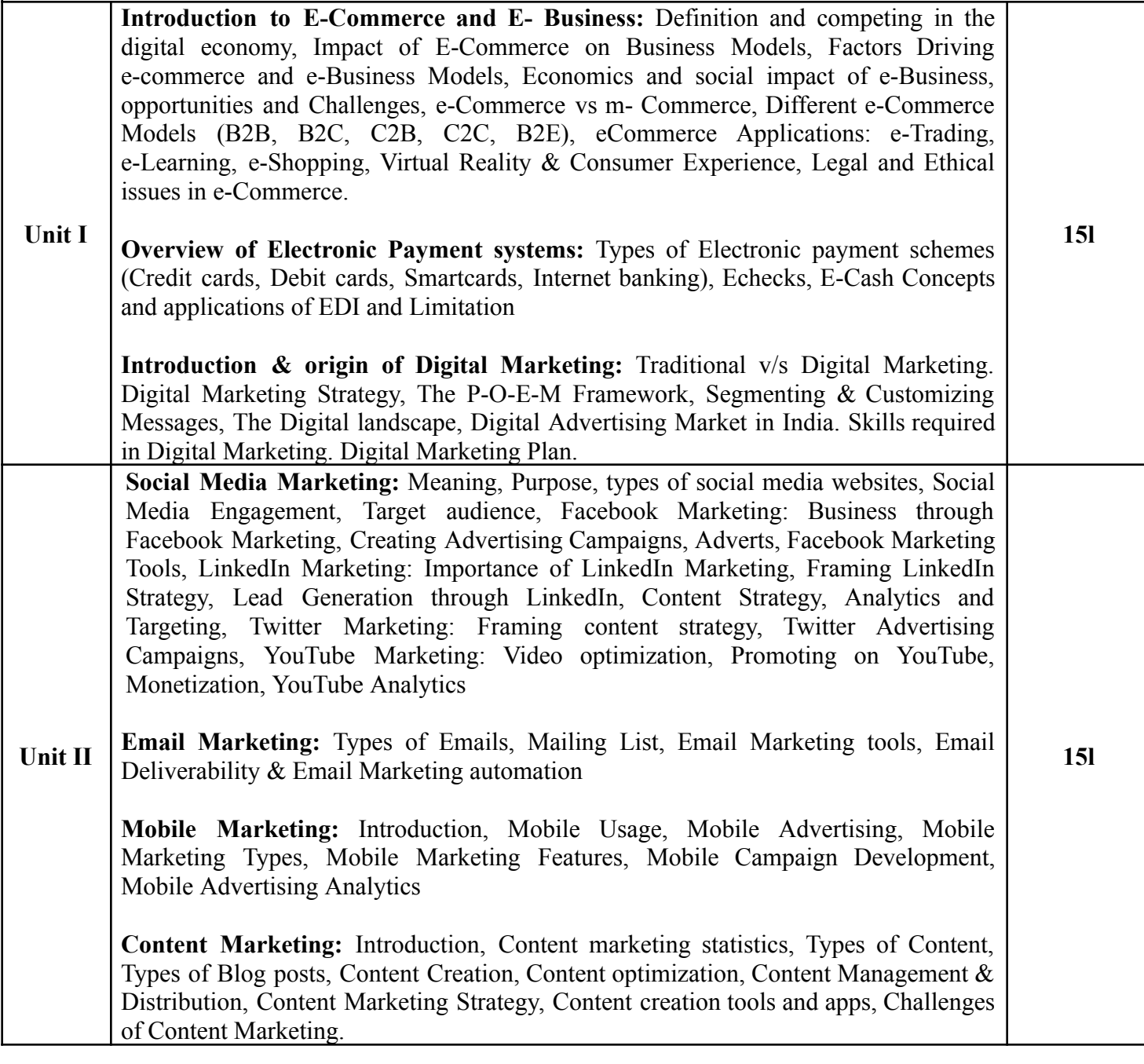

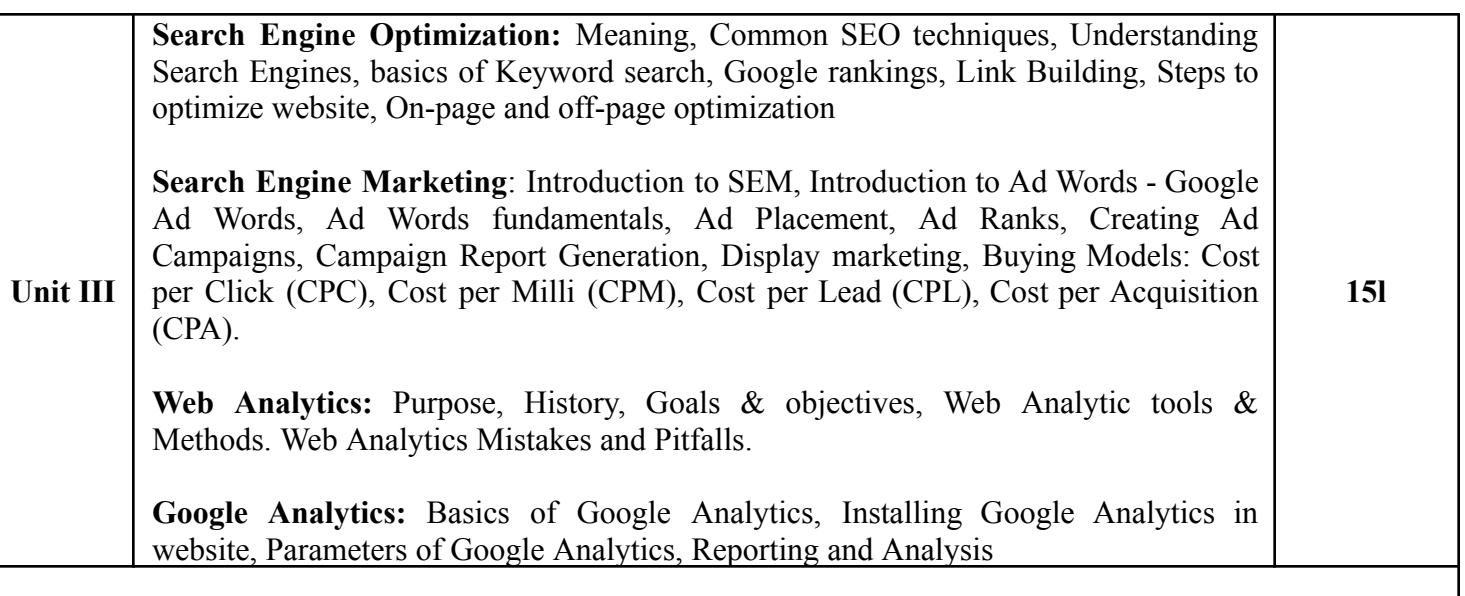

#### **Textbooks:** .

1. "E-Commerce Strategy, Technologies and Applications", Whitley, David, Tata McGraw Hill, 2017 2. Digital Marketing, Seema Gupta, McGraw Hill Education, 2nd Edition

#### **Additional References:**

1. E-Commerce by S. Pankaj, A.P.H. Publication, New Delhi

2. Fundamentals of Digital Marketing, Punit Singh Bhatia, Pearson, 2nd Edition

3. "Understanding Digital Marketing: Marketing Strategies for Engaging the Digital Generation", Damian Ryan, Calvin Jone. Kogan Page, 4th Edition

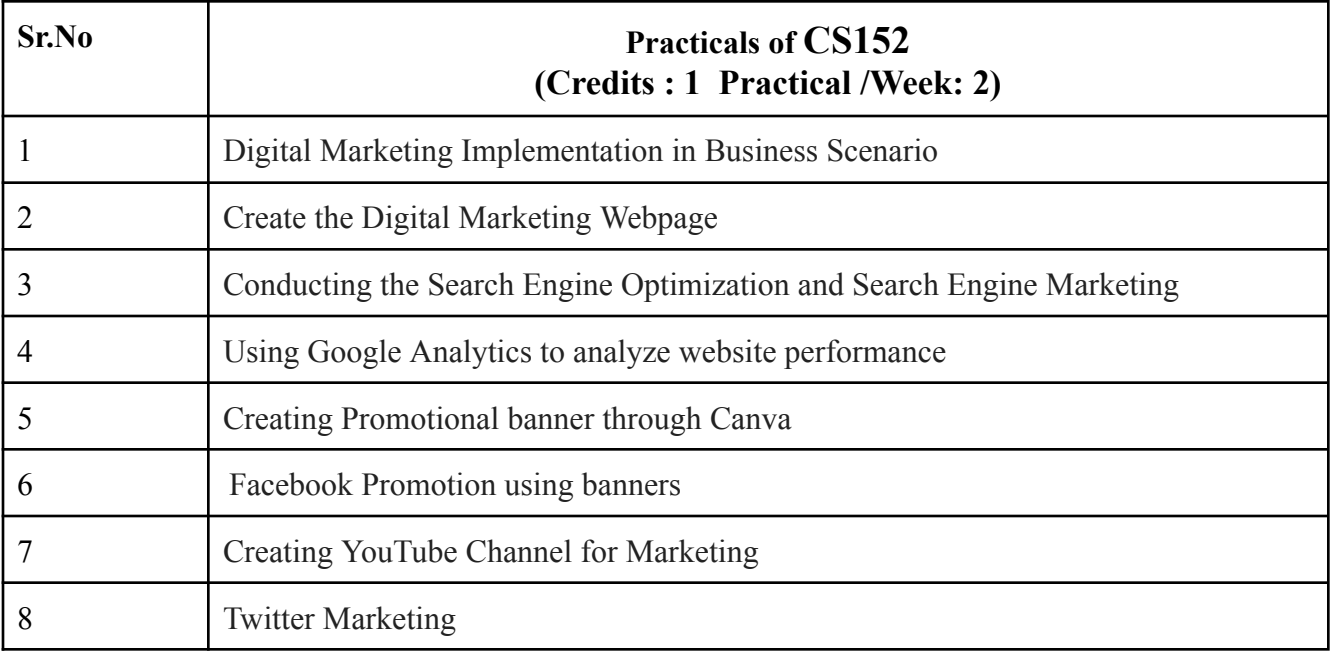

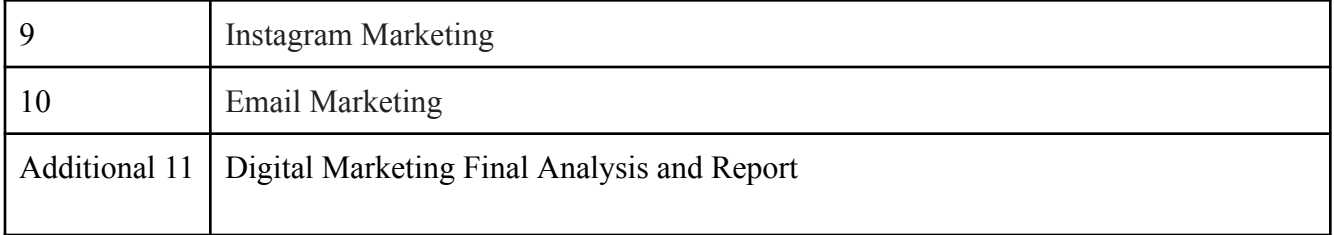

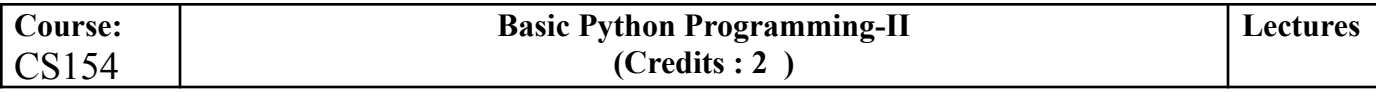

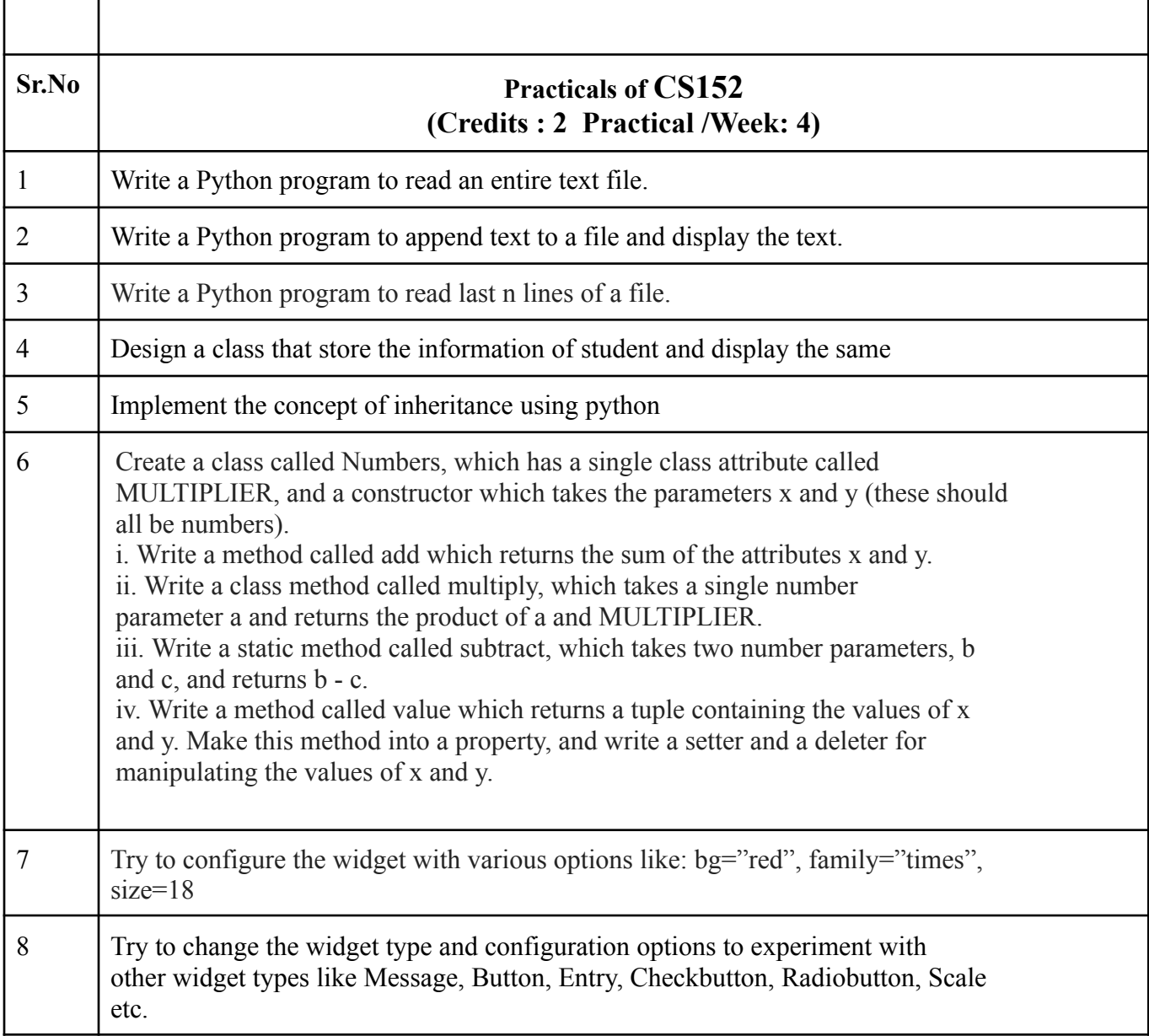

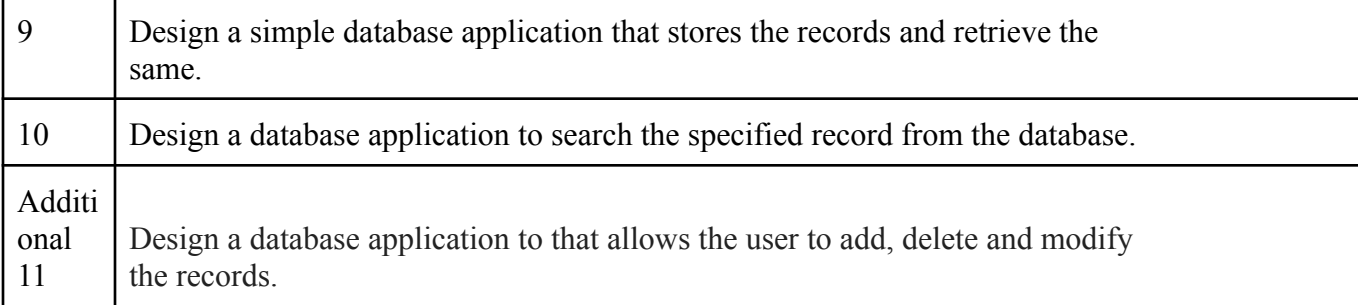

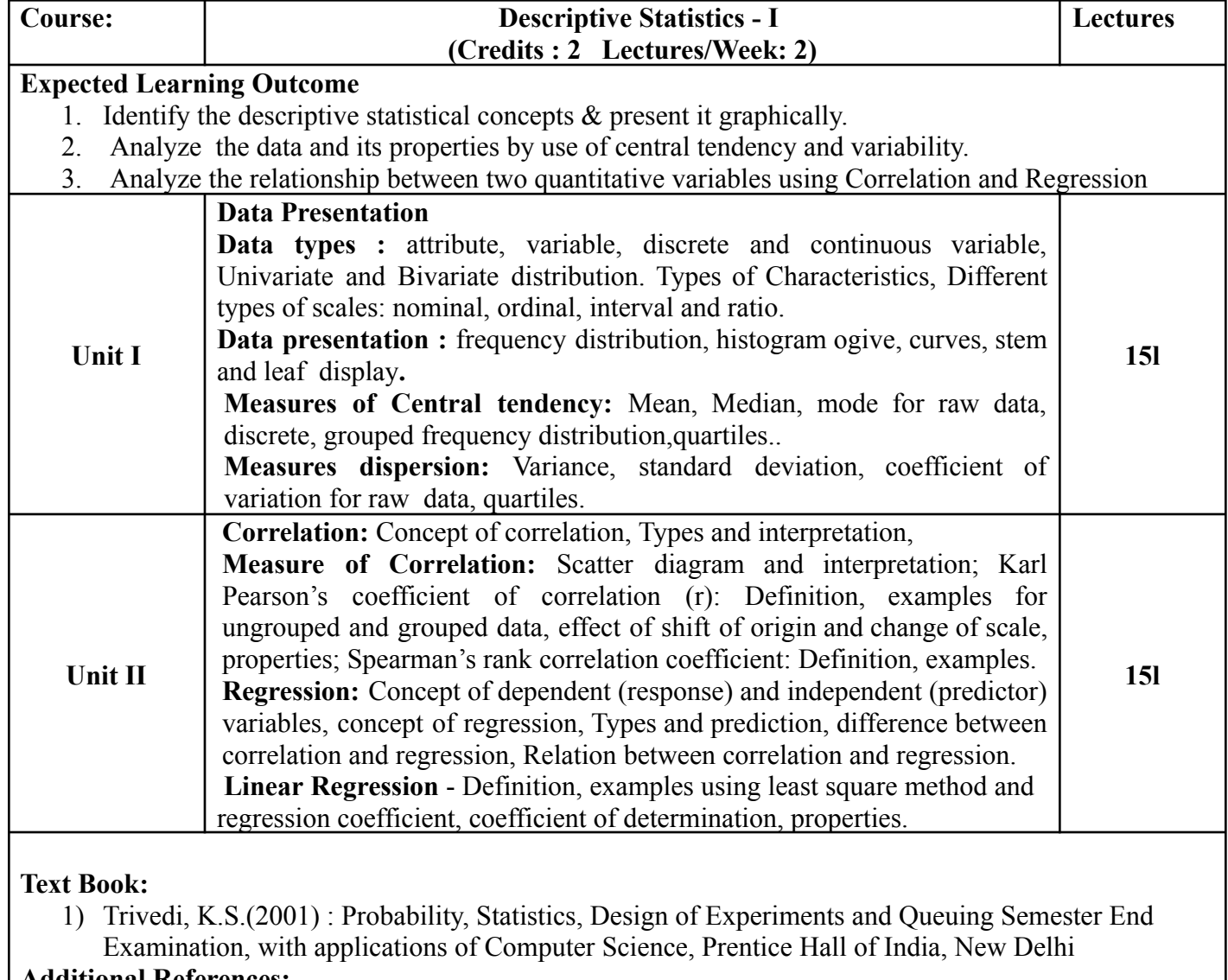

#### **Additional References:**

1) Ross, S.M. (2006): A First course in probability. 6th Ed<sup>n</sup> Pearson

2) Kulkarni, M.B., Ghatpande, S.B. and Gore, S.D. (1999): common statistical tests. Satyajeet Prakashan, Pune

3) Gupta, S.C. and Kapoor, V.K. (1987): Fundamentals of Mathematical Statistics,S. Chand and Sons, New Delhi

4) Gupta, S.C. and Kapoor, V.K. (1999): Applied Statistics, S. Chand and Son's,New Delhi

5) Montgomery, D.C. (2001): Planning and Analysis of Experiments, wiley.